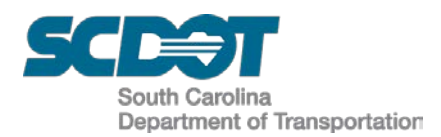

### **DESIGN AUTOMATION BULLETIN 2019-01**

#### **SUBJECT:** Existing Wetlands Linestyle

**DATE:** October 30, 2019

In an effort to improve the legibility of the "wetlands" linestyle for permitting reviews and construction, the "wetlands" linestyle depicted on the roadway construction plans should **no longer be dithered** with the existing surveyed topographical information.

The "wetlands" linestyle will now be placed on the newly created level RD\_EV\_EX\_Wetlands for all new projects to minimize the amount of manual plotting adjustments. See Attachment. For existing projects, the designer can manually move the wetlands to the new level or add a command script to the project pen table to ensure the linestyle is **not dithered** and is set to a **weight of 2**.

The Cadd Design workspace files (RoadDesignLN.dgnlib and scdotV8.smd) have been updated on the internal network server. Externally, consultants can download the DGN Libraries and Geopak Survey (smd) \*.zip files found on the Cadd Design webpage under the Business portion of the Department's internet website, [www.scdot.org.](http://www.scdot.org/)

\_\_\_\_\_\_\_\_\_\_\_\_\_\_\_\_\_\_\_\_\_\_\_\_\_\_\_\_\_\_\_\_\_\_\_\_\_ Neal, Iris F. 2019.10.30 14:03:43 -04'00'

Iris Neal, P.E. Design Automation Engineer Effective Immediately

Effective Date

 $\frac{1}{\sqrt{2}}$  ,  $\frac{1}{\sqrt{2}}$  ,  $\frac{1}{\sqrt{2}}$  ,  $\frac{1}{\sqrt{2}}$  ,  $\frac{1}{\sqrt{2}}$  ,  $\frac{1}{\sqrt{2}}$  ,  $\frac{1}{\sqrt{2}}$  ,  $\frac{1}{\sqrt{2}}$  ,  $\frac{1}{\sqrt{2}}$  ,  $\frac{1}{\sqrt{2}}$  ,  $\frac{1}{\sqrt{2}}$  ,  $\frac{1}{\sqrt{2}}$  ,  $\frac{1}{\sqrt{2}}$  ,  $\frac{1}{\sqrt{2}}$  ,  $\frac{1}{\sqrt{2}}$ 

IFN **Attachment** ec: Robbie Isgett, Director of Construction Leah Quattlebaum, RPG Engineer – Pee Dee David Cook, Director of Maintenance Philip Sandel, RPG Engineer – Midlands Chad Long, Director of Environmental Julie Barker, RPG Engineer – Upstate Robert Perry, Director of Traffic Engineering Chris Gaskins, RPG Engineer – Design Build Ladd Gibson, Director of Mega Projects Tad Kitowicz, FHWA Operations Engineer Michael Barbee, Director of Rights of Way Henry Shumpert, Surveys Manager

File:PC/IFN

John Boylston, Director of Preconstruction Jennifer Necker, RPG Engineer - Lowcountry

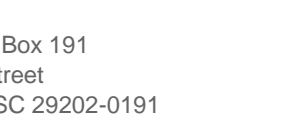

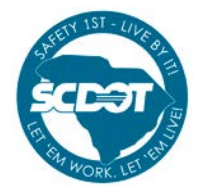

www.scdot.org Post Office Box 191 **An Equal Opportunity** 955 Park Street Affirmative Action Employer Columbia, SC 29202-0191 855-GO-SCDOT (855-467-2368)

# **DESIGN AUTOMATION BULLETIN 2019-1**

Page **2** of **3**

### **Examples of Existing Wetlands Linestyle**

New Level – RD\_EV\_EX\_Wetlands was created to assist designers with simplifying plotting of wetland linestyles without the need for continuous pen table manipulation.

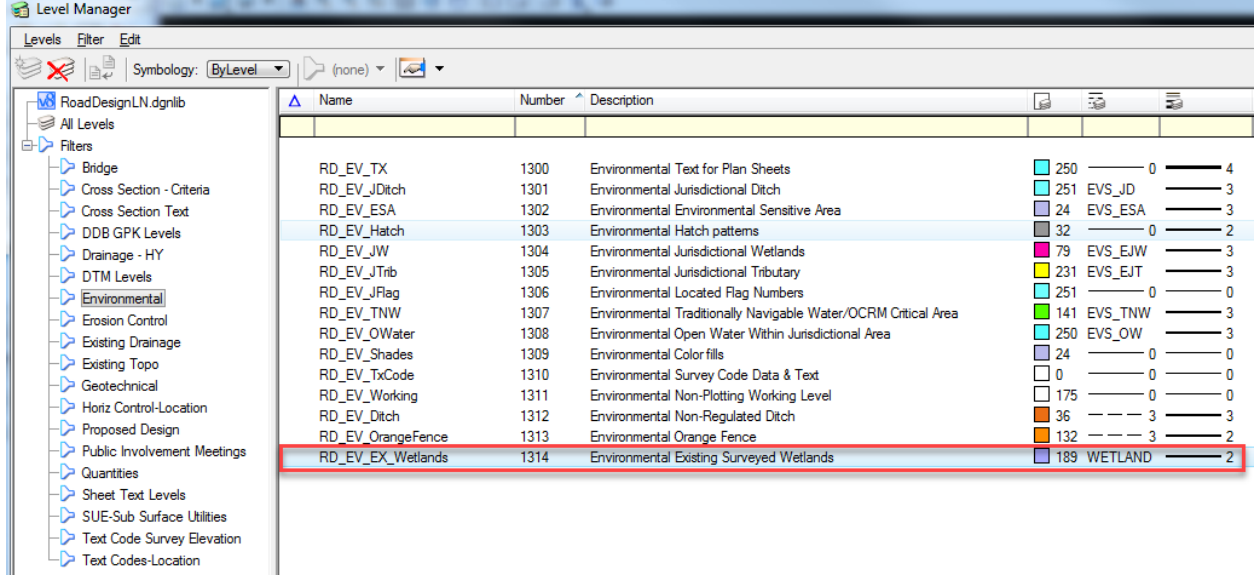

The SMD file was also updated so that new projects will draw the properly coded wetlands lines on the correct level:

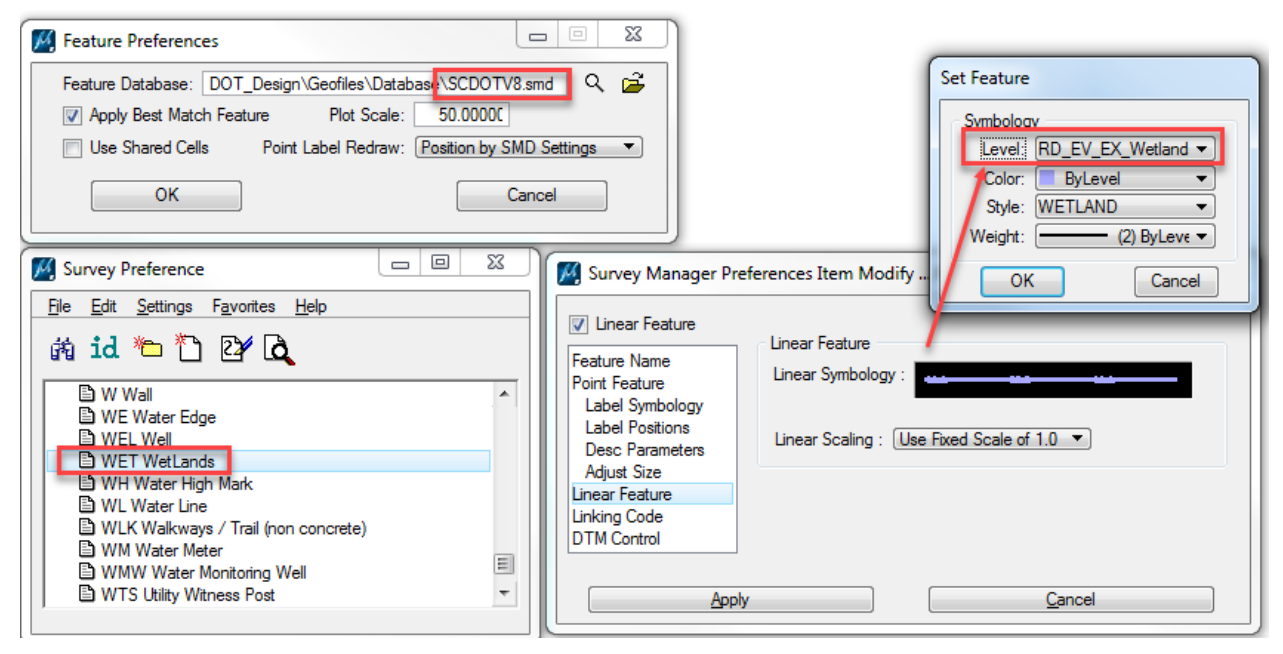

Example script for existing pen tables: (add this after any RD\_EX\* commands)

```
if (level_name == "RD_EX_H2O_WetLd") then
color = (0,0,0)weight = 2priority = 1endif
```
## **DESIGN AUTOMATION BULLETIN 2019-1**

Page **3** of **3**

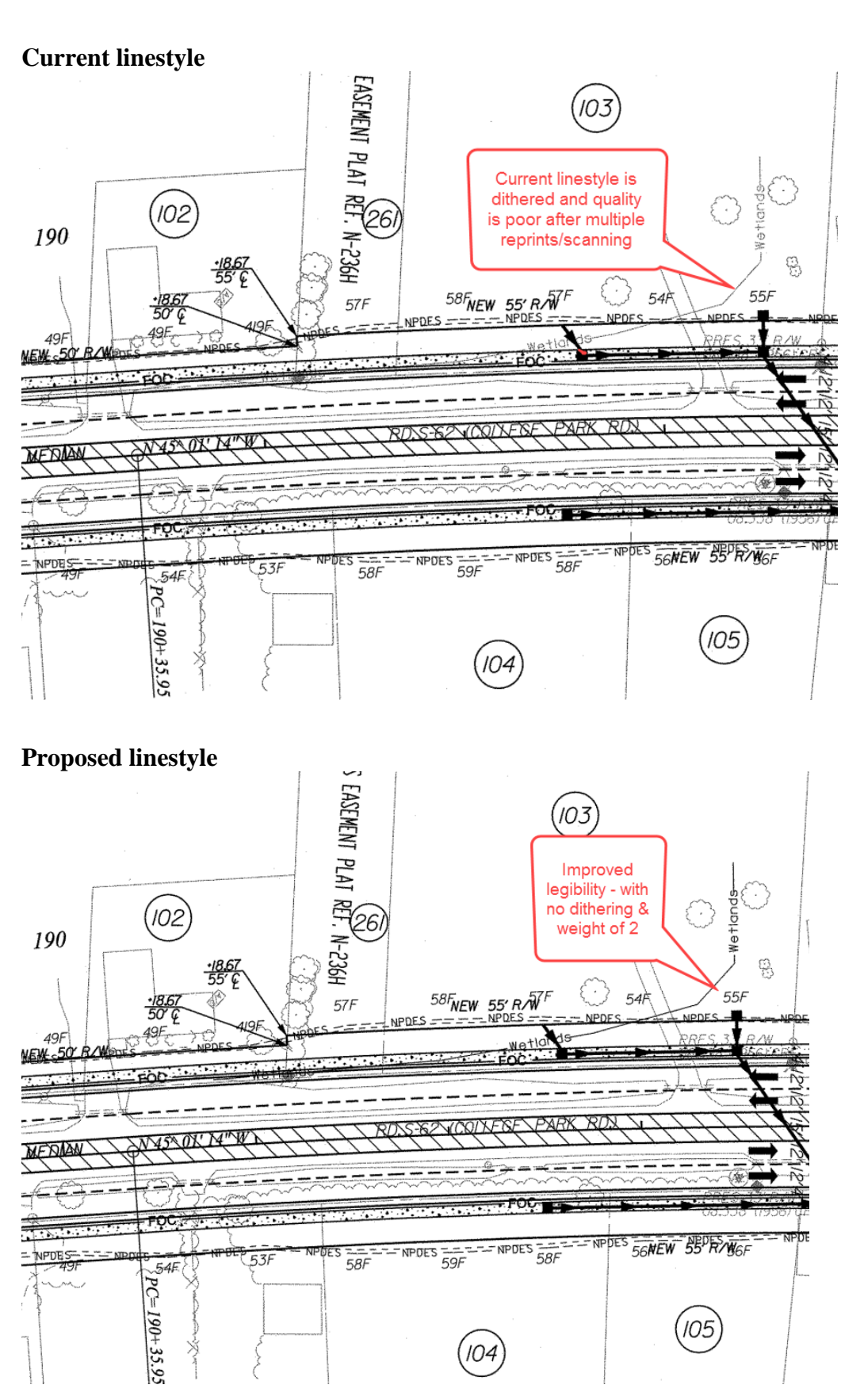